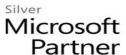

# **OD20741B: Networking with Windows Server 2016 MOD**

## **Course Details**

# **Course Outline**

## 1. Planning and implementing an IPv4 network

- Planning IPv4 addressing
- Configuring an IPv4 host
- Managing and troubleshooting IPv4 network connectivity
- Lab: Planning an IPv4 network
- Planning the IPv4 address assignments
- o Lab: Implementing and troubleshooting an IPv4 network
- Verifying the IPv4 communication
- Troubleshooting IPv4

#### 2. Implementing DHCP

- Overview of the DHCP server role
- Deploying DHCP
- Managing and troubleshooting DHCP
- Lab: Implementing DHCP
- Planning the DHCP server implementation
- Implementing the DHCP configuration
- Validating the DHCP implementation

#### 3. Implementing IPv6

- Overview of IPv6 addressing
- Configuring an IPv6 host
- Implementing IPv6 and IPv4 coexistence
- Transitioning from IPv4 to IPv6
- Lab: Configuring and evaluating IPv6 transition technologies
- Reviewing the default IPv6 configuration
- Implementing DHCPv6
- Configuring network integration by using ISATAP
- Configuring native IPv6 connectivity

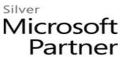

Configuring 6to4 connectivity

#### 4. Implementing DNS

- Implementing DNS servers
- Configuring zones in DNS
- Configuring name resolution between DNS zones
- Configuring DNS integration with Active Directory Domain Services (AD DS)
- Configuring advanced DNS settings
- Lab: Planning and implementing name resolution by using DNS
- Planning DNS name resolution
- Implementing DNS servers and zones
- Lab: Integrating DNS with AD DS
- Integrating DNS with AD DS
- Lab : Configuring advanced DNS settings
- Configuring DNS policies
- Validating the DNS implementation
- Troubleshooting DNS

# 5. Implementing and managing IPAM

- Overview of IPAM
- Deploying IPAM
- Managing IP address spaces by using IPAM
- Lab: Implementing IPAM
- Installing the IPAM Server feature
- Provisioning the IPAM Server
- Managing IP address spaces by using IPAM

#### 6. Remote access in Windows Server 2016

- Overview of remote access
- Implementing Web Application Proxy
- Lab: Implementing Web Application Proxy
- Implementing Web Application Proxy
- Validating the Web Application Proxy deployment

### 7. Implementing DirectAccess

Overview of DirectAccess

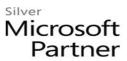

- Implementing DirectAccess by using the Getting Started Wizard
- Implementing and managing an advanced DirectAccess infrastructure
- Lab: Implementing DirectAccess by using the Getting Started Wizard
- Verifying readiness for a DirectAccess deployment
- Configuring DirectAccess
- Validating the DirectAccess deployment
- Lab: Deploying an advanced DirectAccess solution
- Preparing the environment for DirectAccess
- Implementing the advanced DirectAccess infrastructure
- Validating the DirectAccess deployment

#### 8. Implementing VPNs

- Planning VPNs
- Implementing VPNs
- Lab: Implementing a VPN
- Implementing a VPN
- Validating the VPN deployment
- Troubleshooting VPN access

#### 9. Implementing networking for branch offices

- Networking features and considerations for branch offices
- Implementing Distributed File System (DFS) for branch offices
- Implementing BranchCache for branch offices
- Lab: Implementing DFS for branch offices
- Implementing DFS
- Validating the deployment
- Lab: Implementing BranchCache
- Implementing BranchCache
- Validating the deployment

# 10. Configuring advanced networking features

- Overview of high performance networking features
- Configuring advanced Microsoft Hyper-V networking features
- Lab : Configuring advanced Hyper-V networking features
- Creating and using Hyper-V virtual switches

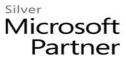

• Configuring and using the advanced features of a virtual switch

# 11. Implementing Software Defined Networking

- Overview of Software Defined Networking
- Implementing network virtualization
- Implementing Network Controller
- Lab: Deploying Network Controller
- Preparing to deploy Network Controller
- Deploying Network Controller